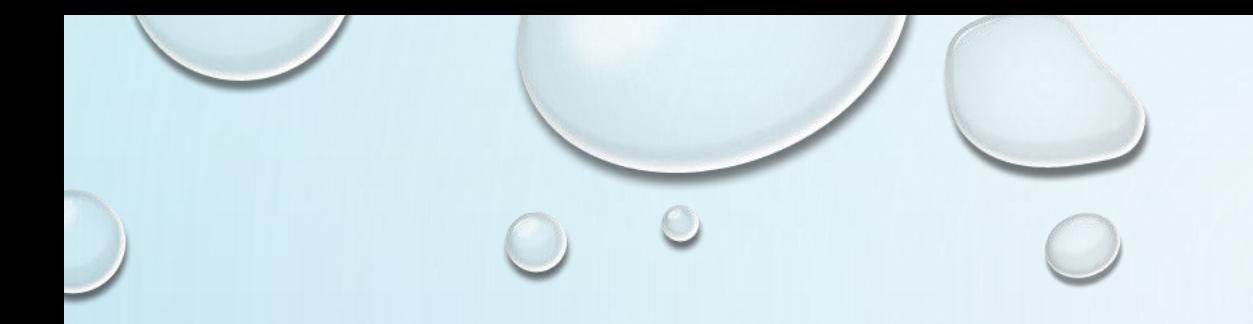

# ИСПОЛЬЗОВАНИЕ ЯНДЕКС-ФОРМ В РАБОТЕ УЧИТЕЛЯ

Учитель истории МАОУ МО Динской район СОШ № 15 имени В.И. Гражданкина **Селянина М.Г.**

### СОЗДАНИЕ НОВОЙ ФОРМЫ

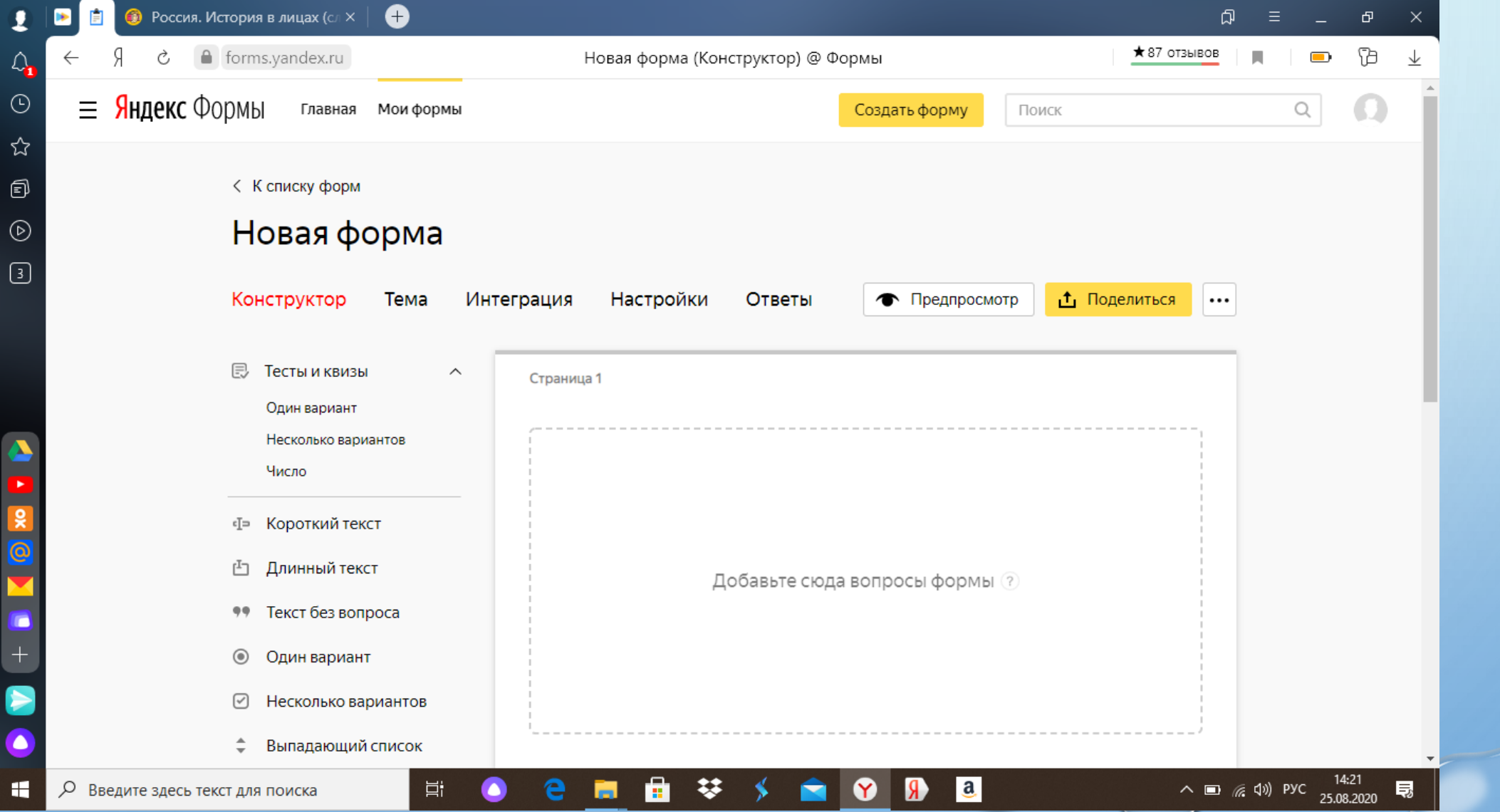

 $\circ$ 

 $\bullet$ 

#### ПРИ СОСТАВЛЕНИИ ТЕСТОВ МОЖНО УКАЗАТЬ ВЕРНЫЙ ОТВЕТ И КОЛИЧЕСТВО БАЛЛОВ ЗА НЕГО

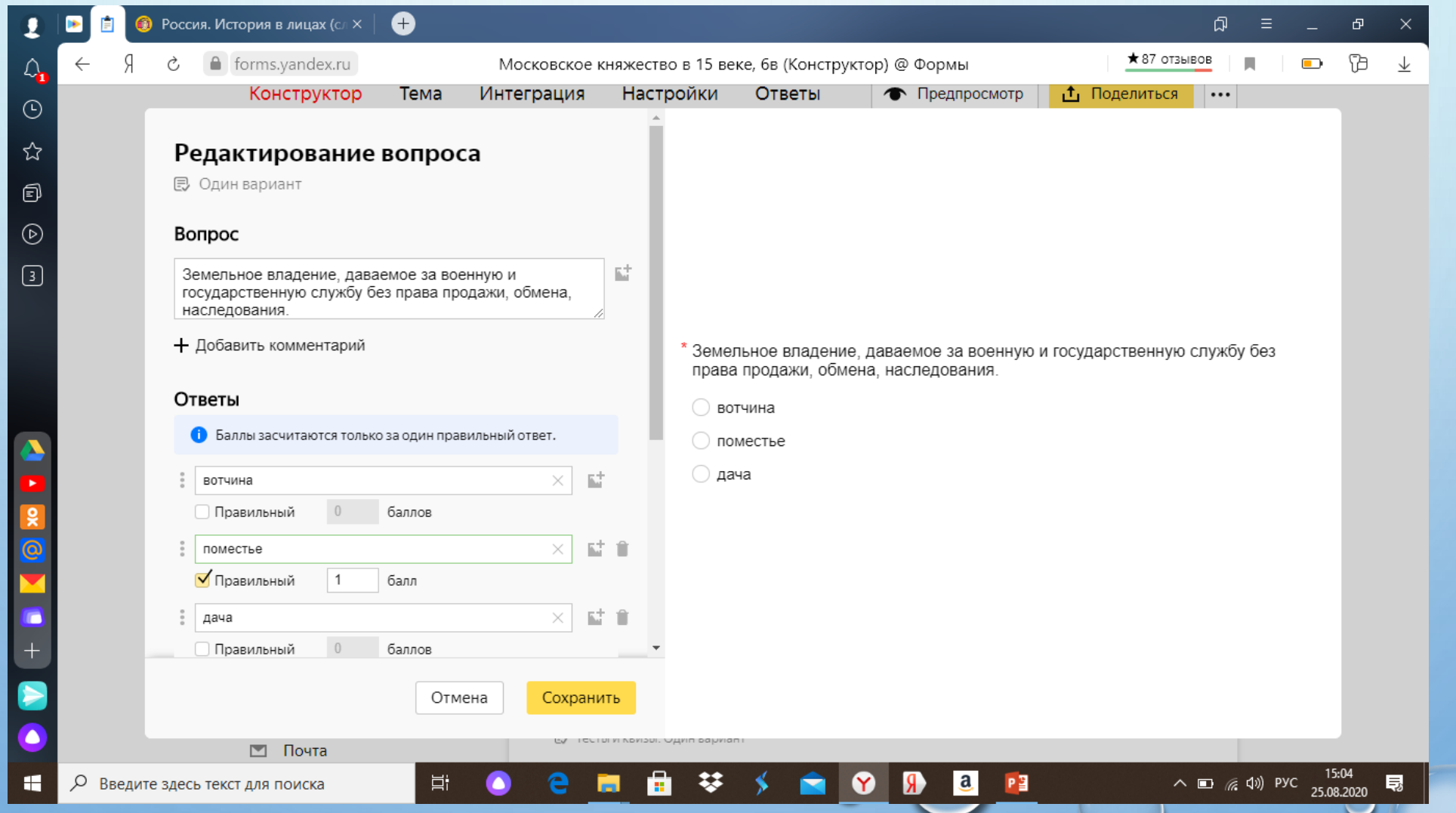

## В НАСТРОЙКАХ МОЖНО УСТАНОВИТЬ СВОИ КРИТЕРИИ ОЦЕНИВАНИЯ И КОММЕНТАРИИ

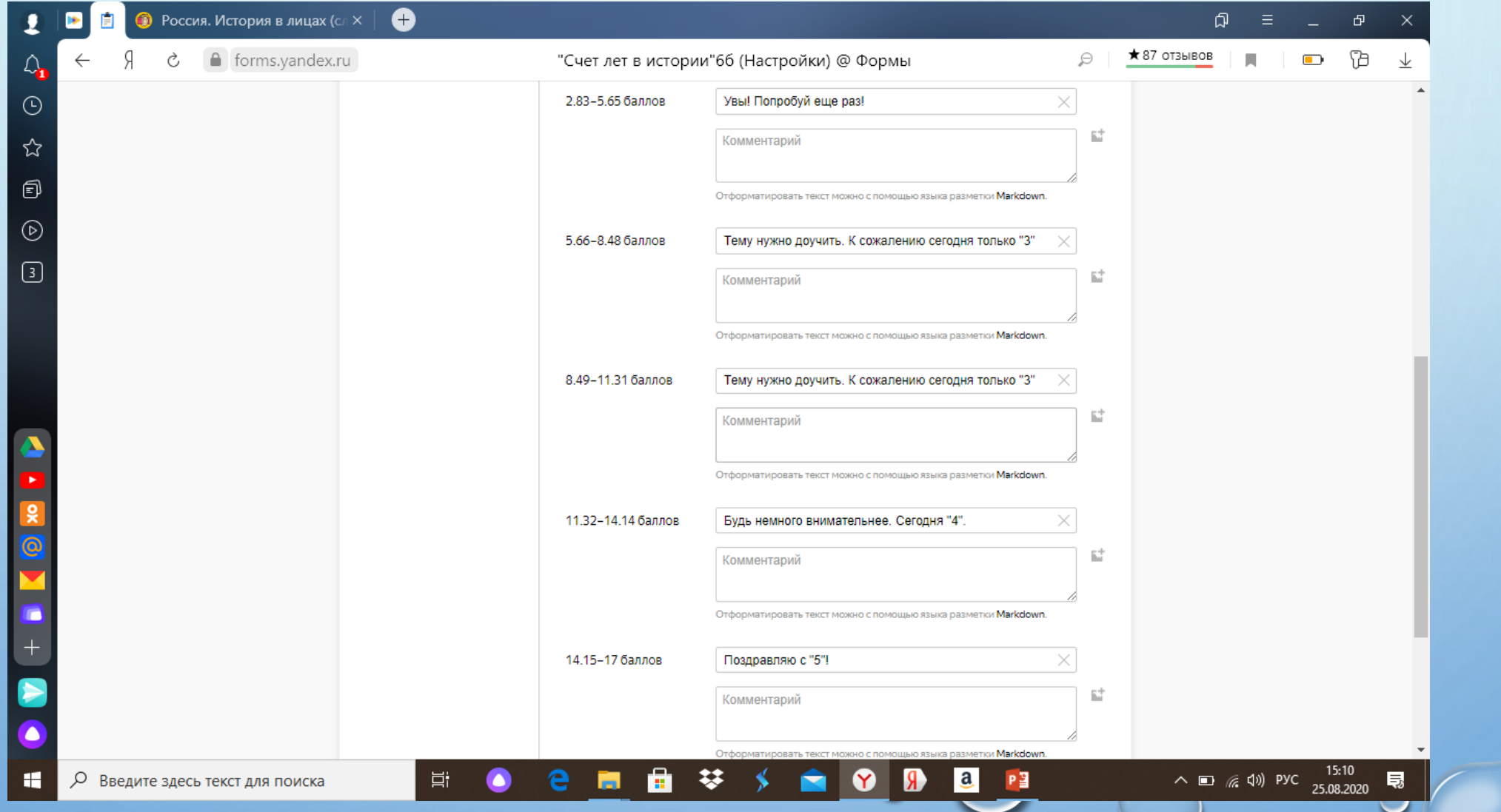

## ПРЕДПРОСМОТР ГОТОВОЙ ФОРМЫ

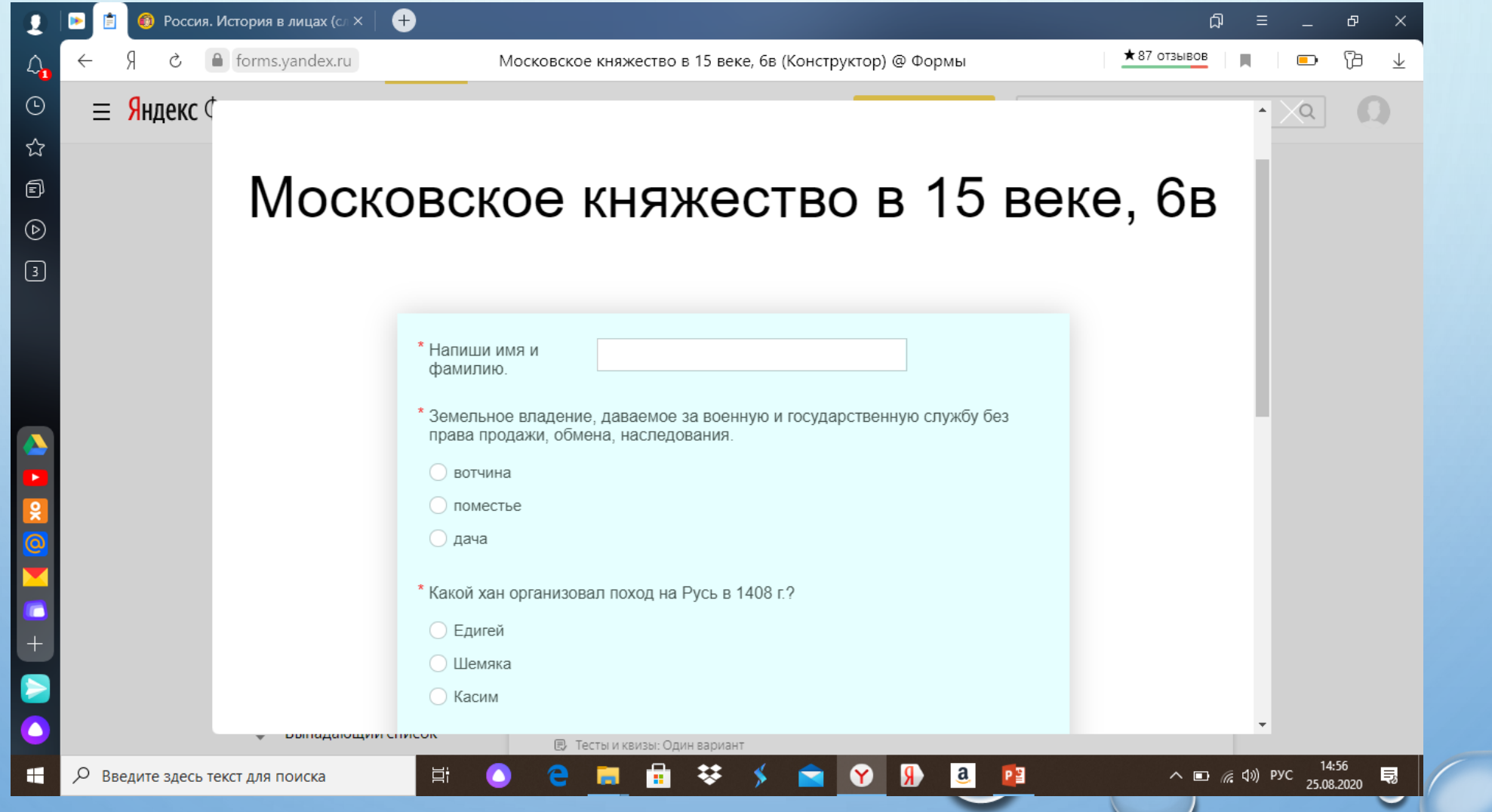

 $\circ$ 

## ПРЕДПРОСМОТР ГОТОВОЙ ФОРМЫ

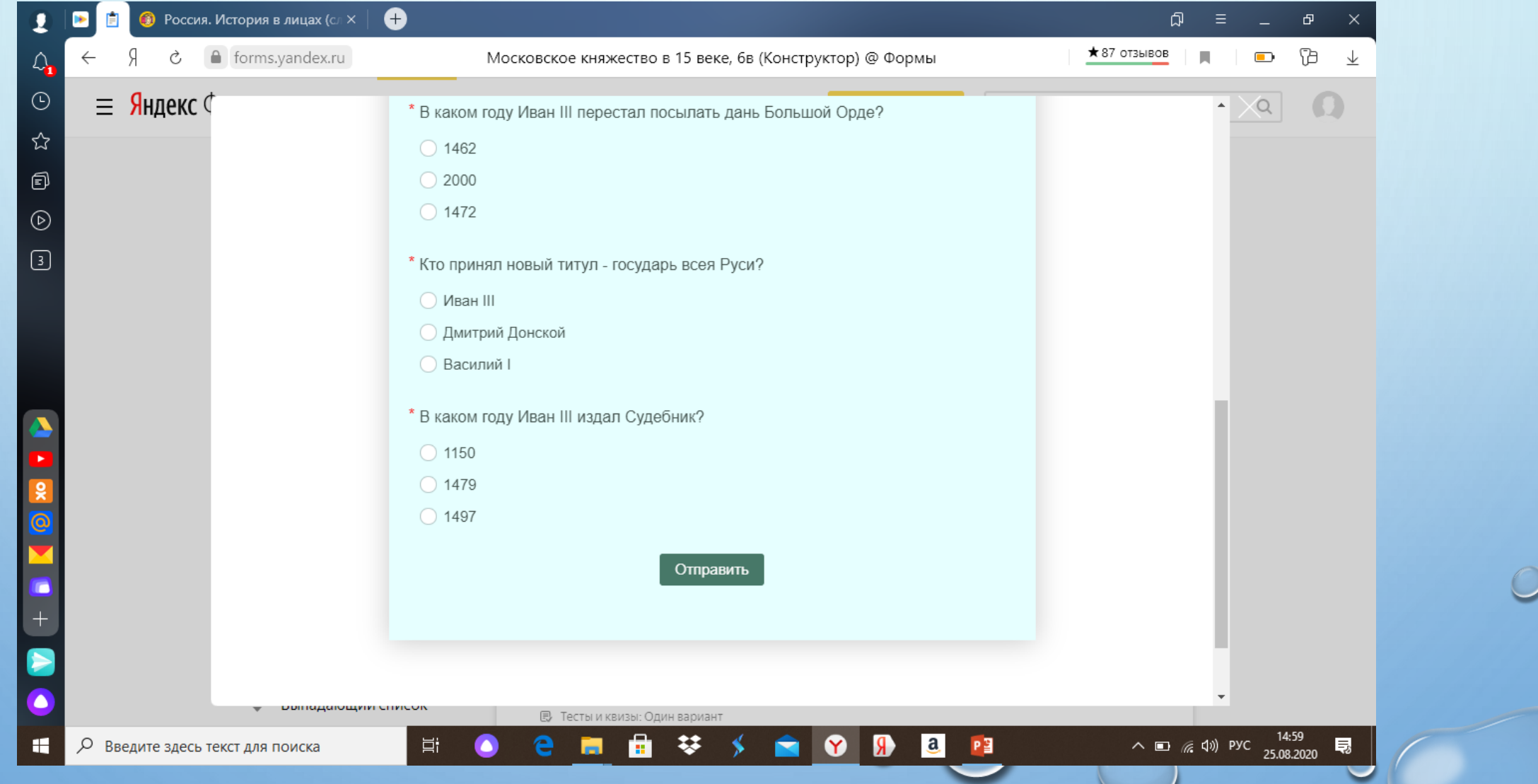

 $\circ$ 

#### УЧИТЕЛЬ ВИДИТ СКОЛЬКО ЧЕЛОВЕК ВЫБРАЛИ ПРАВИЛЬНЫЙ ОТВЕТ

Со скольки лет за неоднократное нарушение дисциплины учащийся может быть отчислен из школы решением педагогического совета? Ответов 32

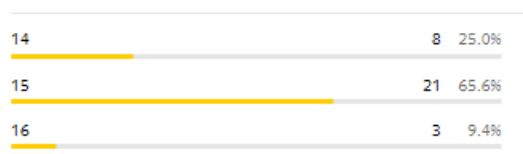

#### Прием в ВУЗы осуществляется по результатам ...

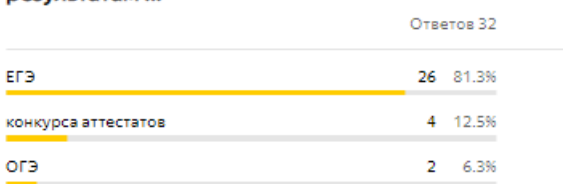

При каком князе Древнерусского государства образование достигло такого уровня, что на Русь стали присылать учеников из других государств?

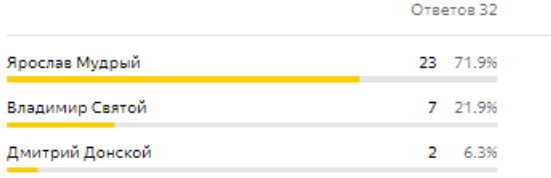

#### РЕБЕНОК СРАЗУ ВИДИТ СВОЙ РЕЗУЛЬТАТ

0 баллов из 17

Увы! Попробуй еще раз!

Поделитесь результатами

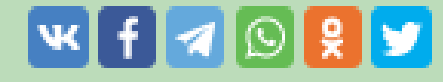

← Пройти тест заново

#### РЕЗУЛЬТАТЫ МОЖНО СКАЧАТЬ В ФОРМАТЕ ЭКСЕЛЬ

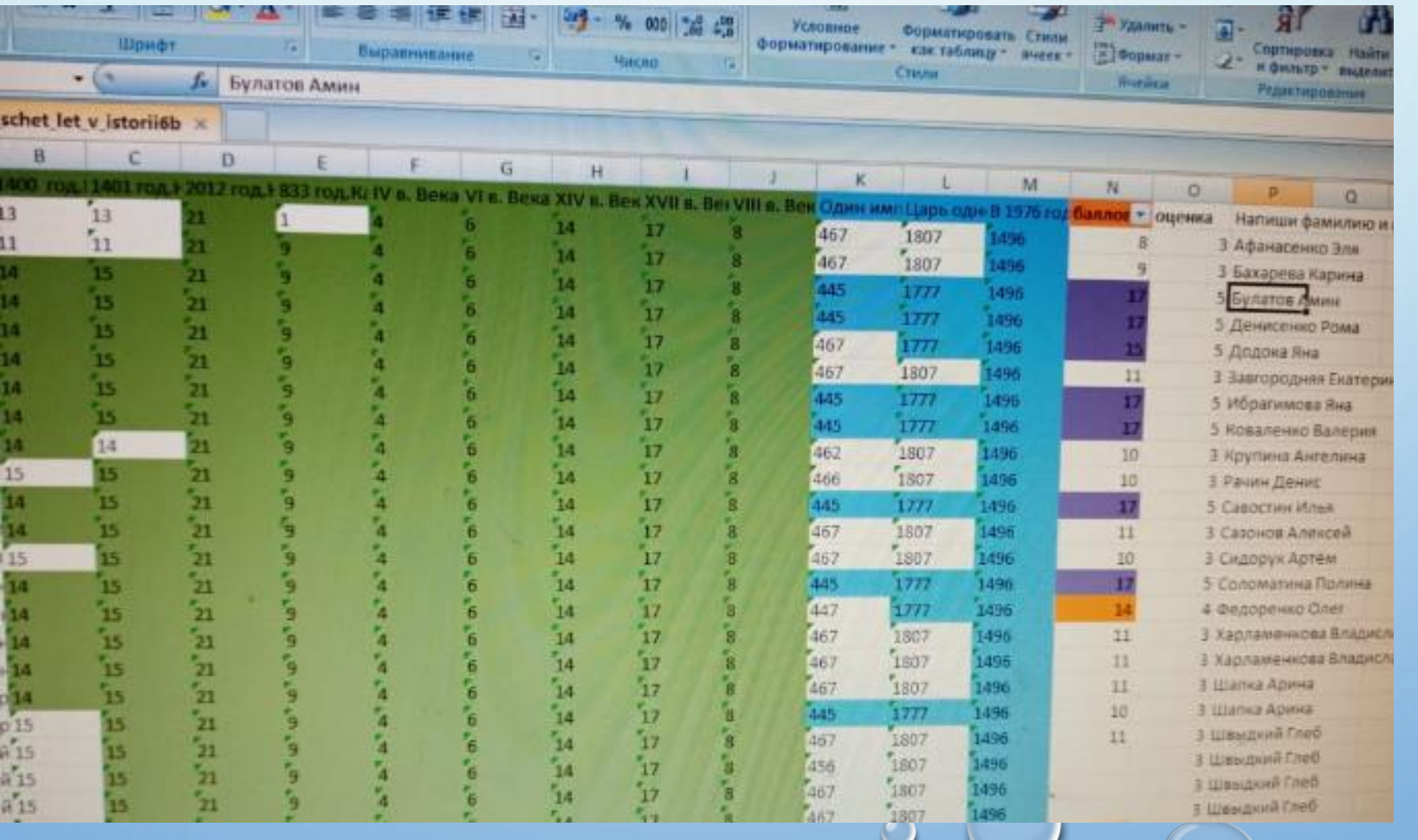